# **Programme de formation**

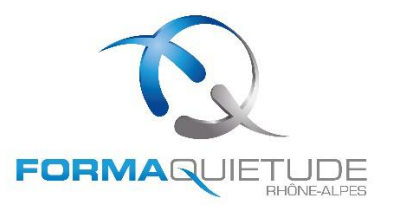

### **Bloc 3 - Création et gestion d'une activité de Sophrologue**

Cette formation correspond aux compétences du Bloc 3 du référentiel d'activités de SOPHROLOGUE - Titre RNCP - Niveau 5. Elle permet de créer et pérenniser une entreprise de sophrologie Durée totale de la formation : 49 heures réparties de la façon suivante :

35 heures en présentiel au Centre ou en classe virtuelle à distance 14 heures de travail personnel avec mise à disposition d'une plateforme d'échanges

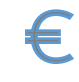

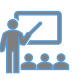

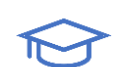

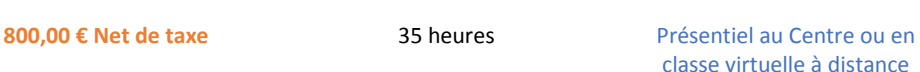

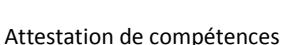

### **Objectifs RNCP 36161**

Gérer, promouvoir et développer une activité de sophrologue

#### **Public concerné et prérequis**

Toute personne souhaitant créer une entreprise dans le secteur du bien-être ou du développement personnel, individuelle ou en société, quel que soit l'état d'avancement du projet.

Etre titulaire du Bac ou avoir le niveau Bac

Ou avoir 2 années d'expérience dans le secteur du bien-être Cette formation nécessite d'avoir des compétences de base en informatique et navigation internet

#### **Moyens pédagogiques et matériels**

Questionnaire préalable à la formation afin d'évaluer les points forts et les attentes des stagiaires

Alternance d'exposés suivis de questions / réponses et d'échanges avec les participants et de mises en situation

Exercices individuels et en sous-groupes - Jeux de rôles Support de cours numérique Classe virtuelle avec partage d'écran pour le présentiel au centre Plateforme d'échanges Plateforme LMS

#### **Modalités d'évaluation des acquis**

Présentation d'une activité de sophrologue créée ou à créer Une attestation de compétences est délivrée au stagiaire à l'issue de l'examen

#### **Taux de satisfaction**

 $En 2022$ 75 % des stagiaires sont globalement très satisfaits de la formation 75 % des stagiaires recommandent la formation

**Type d'Intervenant**  Professionnel expérimenté du secteur

**Effectif maximal**

16 stagiaires **Délais d'accès à la formation**

2 sessions / an

**Accessibilité personne en situation de handicap ou en cas de difficultés d'apprentissage** Accès PMR

**Matériel à prévoir**

Etre équipé d'un ordinateur connecté à internet avec webcam, micro et hautparleur pour les classes virtuelles.

Posséder le matériel informatique nécessaire au téléchargement et impression des supports de cours.

#### **Afin de vous sécuriser, merci de prévoir également le matériel suivant :**

- Masques
- Désinfectant pour les mains
- $\checkmark$  Bloc-notes + stylo
	- Bouteille d'eau marquée à votre nom
	- 1 paquet de mouchoirs

**FormaQuietude** 

9 Avenue Paul Verlaine 38100 GRENOBLE Tél. : 04 76 22 80 43 – Email : secretariat@formaquietude.fr – Site internet : https://www.formaquietude-rhonealpes.fr/ SASU au capital de 1000 € – 834 029 266 R.C.S. GRENOBLE – SIRET : 83402926600014 – NAF : 8559A

## **Programme de formation**

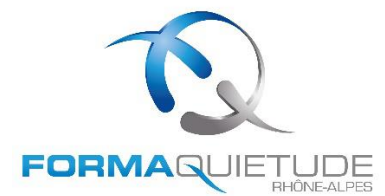

#### **Taux de réussite**

En 2022 : 75 % des stagiaires ont validé leurs compétences

#### **Débouchés et + métier**

Cette formation permet l'obtention du titre RNCP en Sophrologie après validation des 3 blocs de compétences

#### **Programme**

Le projet, le contexte, le marché : Cerner les contours du projet Analyser le contexte et l'environnement Connaître les outils permettant de concevoir une étude de marché Elaborer une stratégie d'entreprise en définissant les objectifs prioritaires à moyen et long terme Connaître les outils permettant d'élaborer un business model

La communication et le marketing : Elaborer la stratégie commerciale en déterminant les objectifs commerciaux à atteindre Définir la politique de communication et le budget à y consacrer Elaborer une offre et une tarification cohérente Définir la politique de fidélisation Comprendre comment vendre son service

La gestion et le prévisionnel financier :

Comprendre le fonctionnement d'une entreprise, l'activité, les acteurs clefs de l'entreprise, les tiers de l'entreprise : banques, fournisseurs, clients, …

Comprendre la situation financière d'une entreprise : le bilan, obligation fiscale et légale, le compte de résultat, … Identifier les documents financiers : plan de financement, compte de résultat prévisionnel, plan de trésorerie Organiser sa gestion comptable et administrative

Le juridique, fiscal et social : Comprendre les principes fiscaux, sociaux et juridiques Choisir le statut juridique, fiscal et social Connaître les formalités de création d'entreprise Connaître les échéances fiscales et sociales

Le démarrage de l'activité : Réaliser un rétro-planning et définir les étapes S'assurer d'avoir une vision exhaustive des formalités à accomplir Appréhender le numérique afin de procéder aux formalités administratives

**FormaQuietude**